### **3.6 — Regression with Categorical Data** ECON 480 • Econometrics • Fall 2020 Ryan Safner Assistant Professor of Economics [safner@hood.edu](mailto:safner@hood.edu) **O**[ryansafner/metricsF20](https://github.com/ryansafner/metricsF20) [metricsF20.classes.ryansafner.com](https://metricsf20.classes.ryansafner.com/)

# **Outline**

Regression with Dummy Variables

Recoding Dummies

Categorical Variables (More than 2 Categories)

### **Categorical Data**

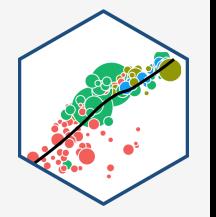

- **Categorical data** place an individual into one of several possible categories
	- $\circ$  e.g. sex, season, political party
	- may be responses to survey questions
	- $\circ$  can be quantitative (e.g. age, zip code)
- R calls these factors

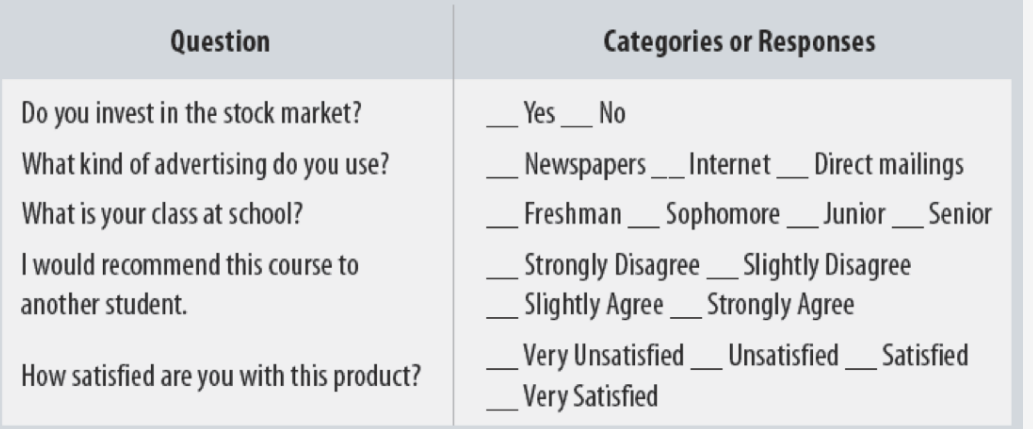

### **Factors in R**

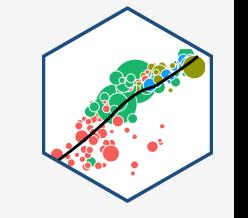

- factor is a special type of character object class that indicates membership in a category (called a level )
- Suppose I have data on students:

```
students % >% head(n = 5)
```
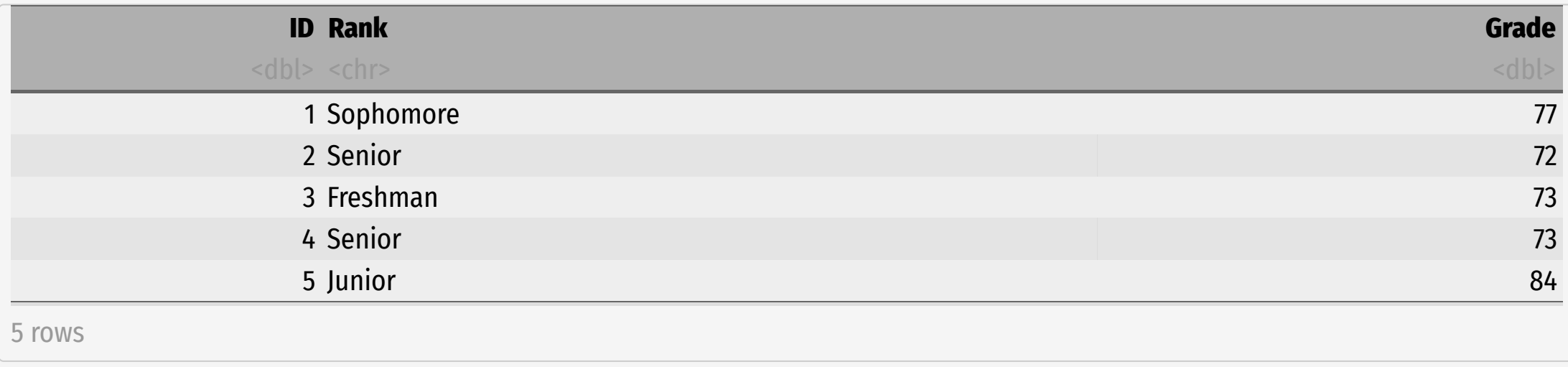

### **Factors in R**

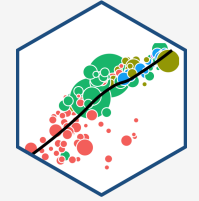

• Rank is currently a character (<chr>) variable, but we can make it a factor variable, to indicate a student is a member of one of the possible categories: freshman, sophomore, junior, senior

```
students<-students %>%
 mutate(Rank = as.factor(Rank))
students % >% head(n = 5)
```
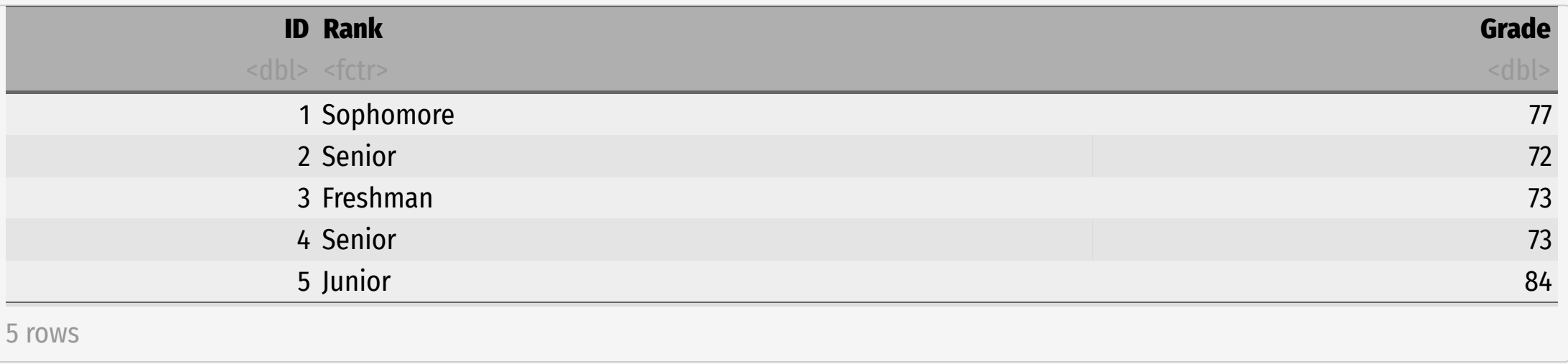

• See now it's a factor (<fctr>)

### **Factors** in **R**

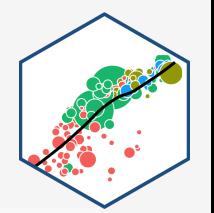

# what are the categories? students %>% group\_by(Rank) %>% count()

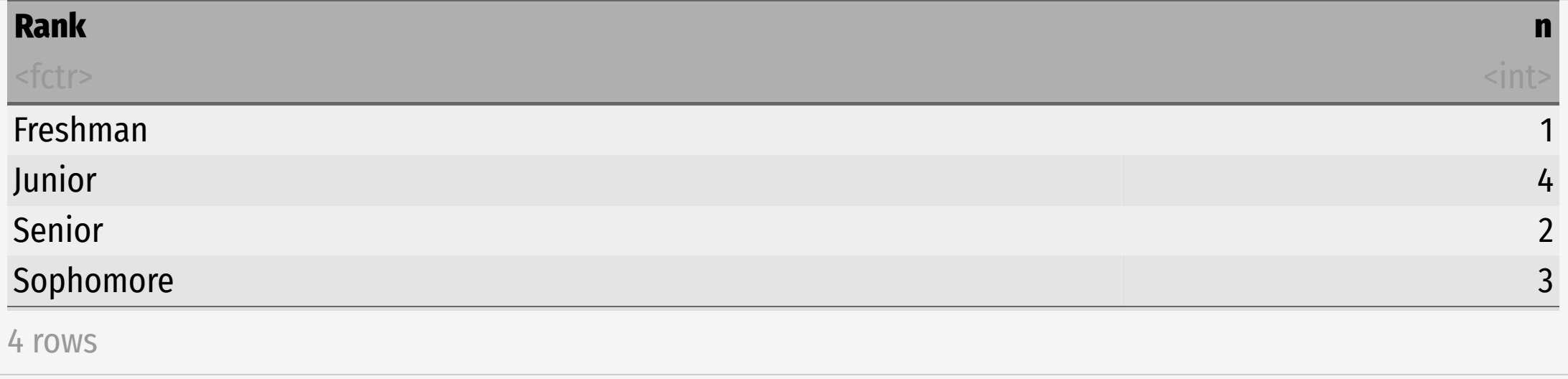

# note the order is arbitrary!

### **Ordered Factors in R**

- If there is a rank order you wish to preserve, you can make an ordered factor
	- $\circ$  list rankings from 1st to last

```
students<-students %>%
 mutate(Rank = ordered(Rank, levels = c("Freshman", "Sophomore", "Junior", "Senior")))
students % >% head(n = 5)
```
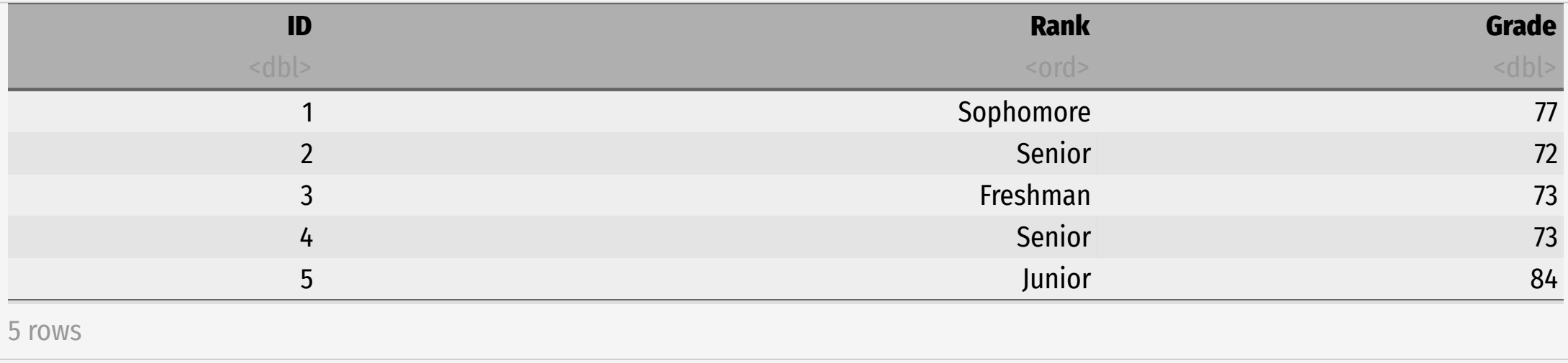

### **Ordered Factors in R**

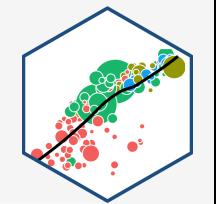

students %>% group\_by(Rank) %>% count()

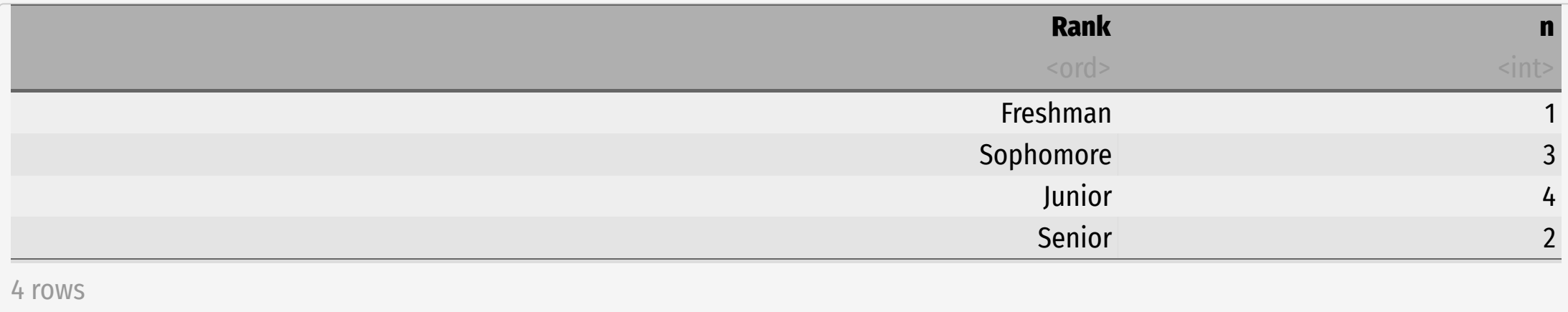

### **Example Research Question**

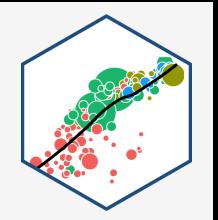

#### **Example**: do men earn higher wages, on average, than women? If so, how much?

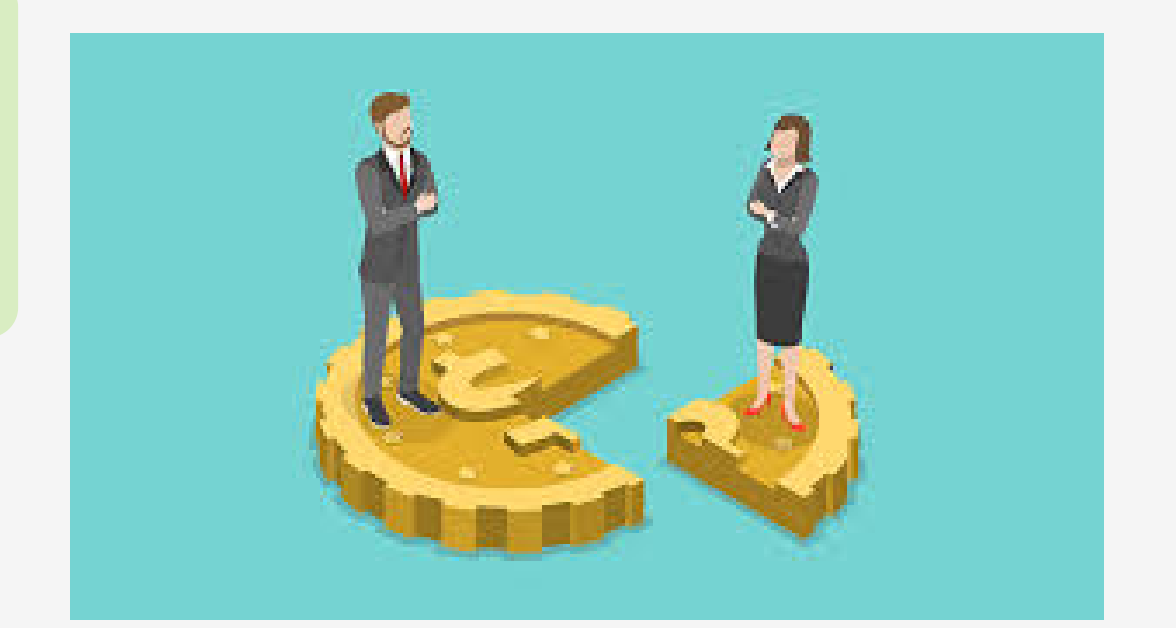

### **The Pure Statistics of Comparing Group Means**

- Basic statistics: can test for statistically significant difference in group means with a **ttest** † , let:
- $Y_M$ : average earnings of a sample of  $n_M$  men
- $Y_W$ : average earnings of a sample of  $n_W$  women
- **Difference** in group averages:  $d = \bar{Y}_M \bar{Y}_W$
- The hypothesis test is:
	- $\circ$   $H_0$  :  $d = 0$  $\circ$  H<sub>1</sub> :  $d \neq 0$

<sup>†</sup> See <u>[today's](https://metricsf20.classes.ryansafner.com/class/3.6-class) class page</u> for this example

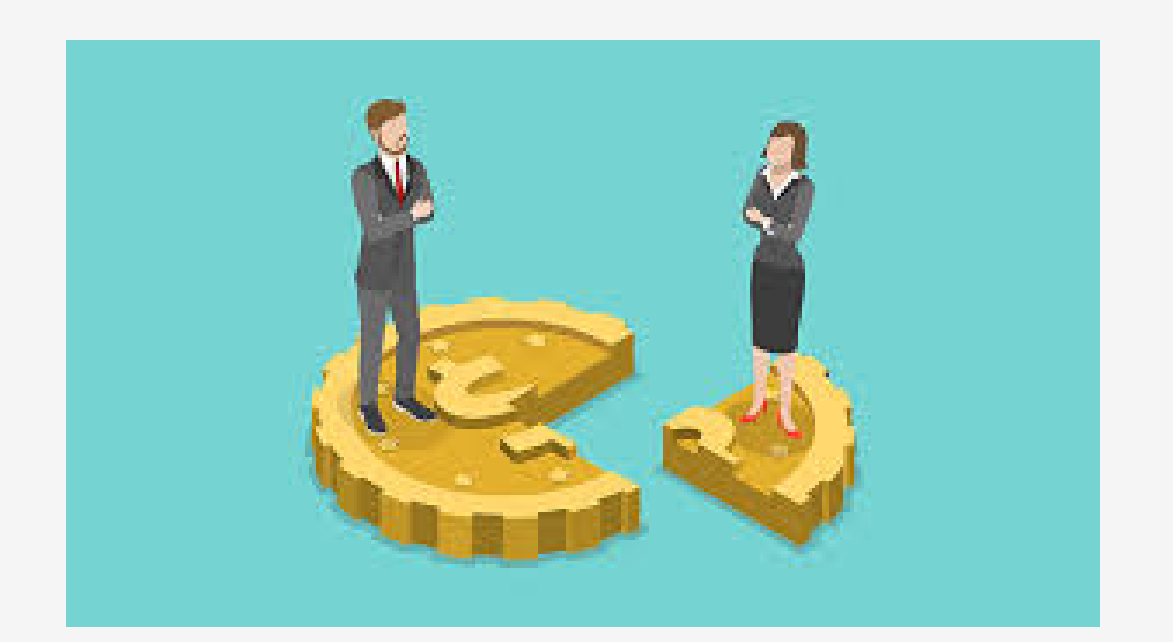

## **Plotting Factors in R**

- If I plot a factor variable, e.g. Gender (which is either Male or Female), the scatterplot with wage looks like this
	- $\circ$  effectively R treats values of a factor variable as integers
	- in this case, "Female" = 0, " $Male" = 1$
- Let's make this more explicit by making a **dummy variable** to stand in for Gender

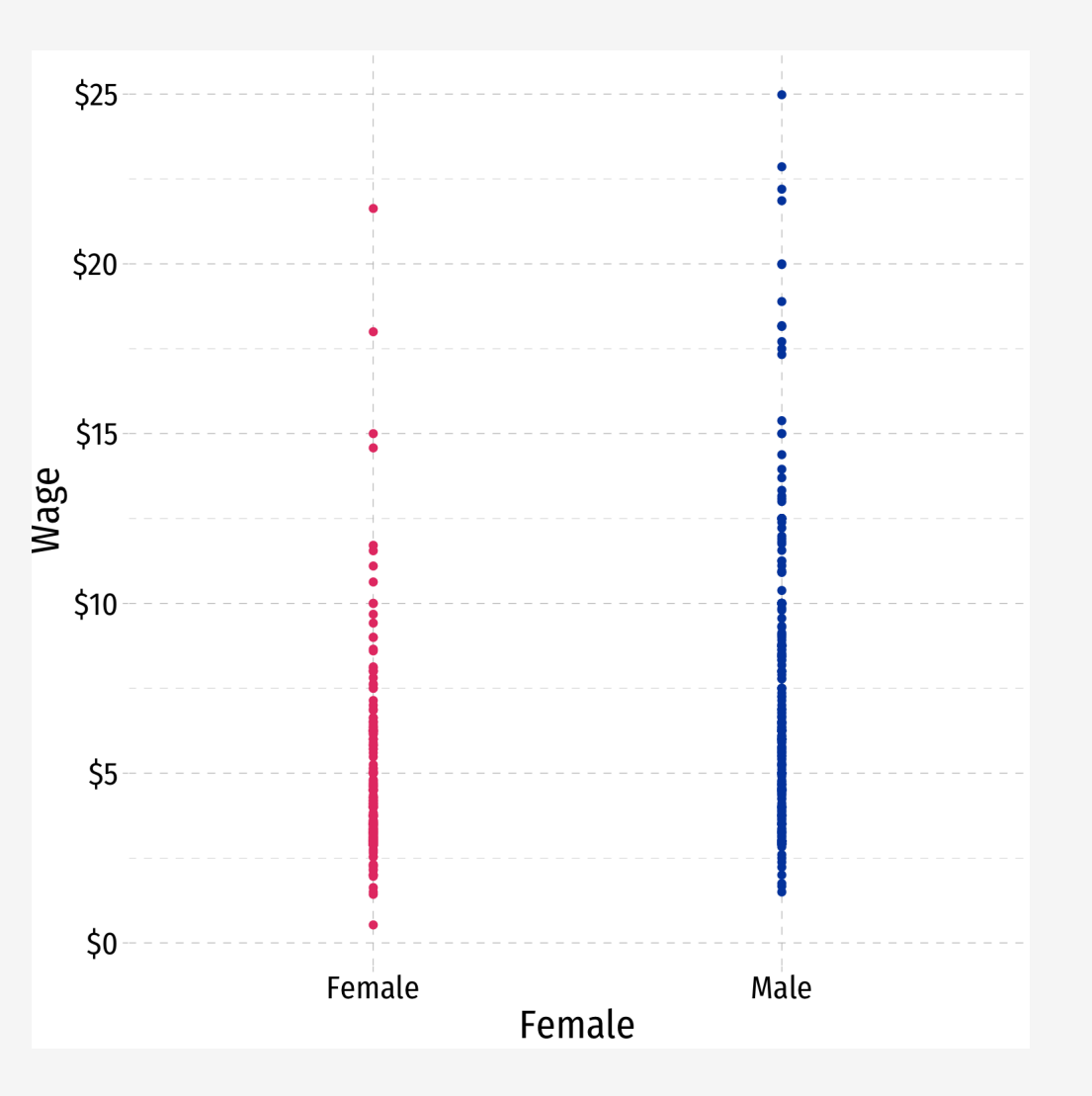

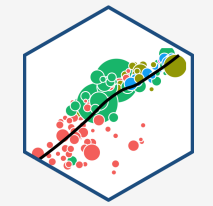

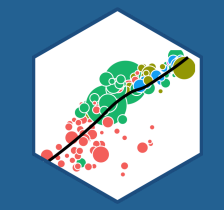

# **Regression with Dummy Variables**

### **Comparing Groups with Regression**

- In a regression, we can easily compare across groups via a **dummy variable** †
- Dummy variable  $\textit{only} = 0$  or  $= 1$ , if a condition is TRUE vs. FALSE
- Signifies whether an observation belongs to a category or not

**Example**: ˆ

$$
\widehat{Wage_i} = \widehat{\beta}_0 + \widehat{\beta}_1 Female_i \qquad \text{where } Female_i = \begin{cases} 1 & \text{if individual } i \text{ is } Female \\ 0 & \text{if individual } i \text{ is } Male \end{cases}
$$

Again,  $\beta_1$  makes less sense as the "slope" of a line in this context  $\overline{Q}$ 

† Also called a **binary variable** or **dichotomous variable**

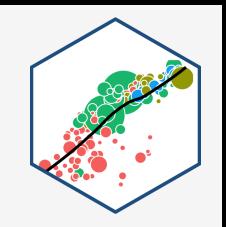

### **Comparing Groups in Regression: Scatterplot**

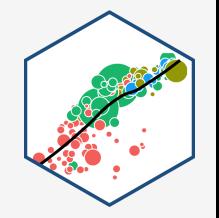

- Female is our dummy  $x$ -variable
- Hard to see relationships because of **overplotting**

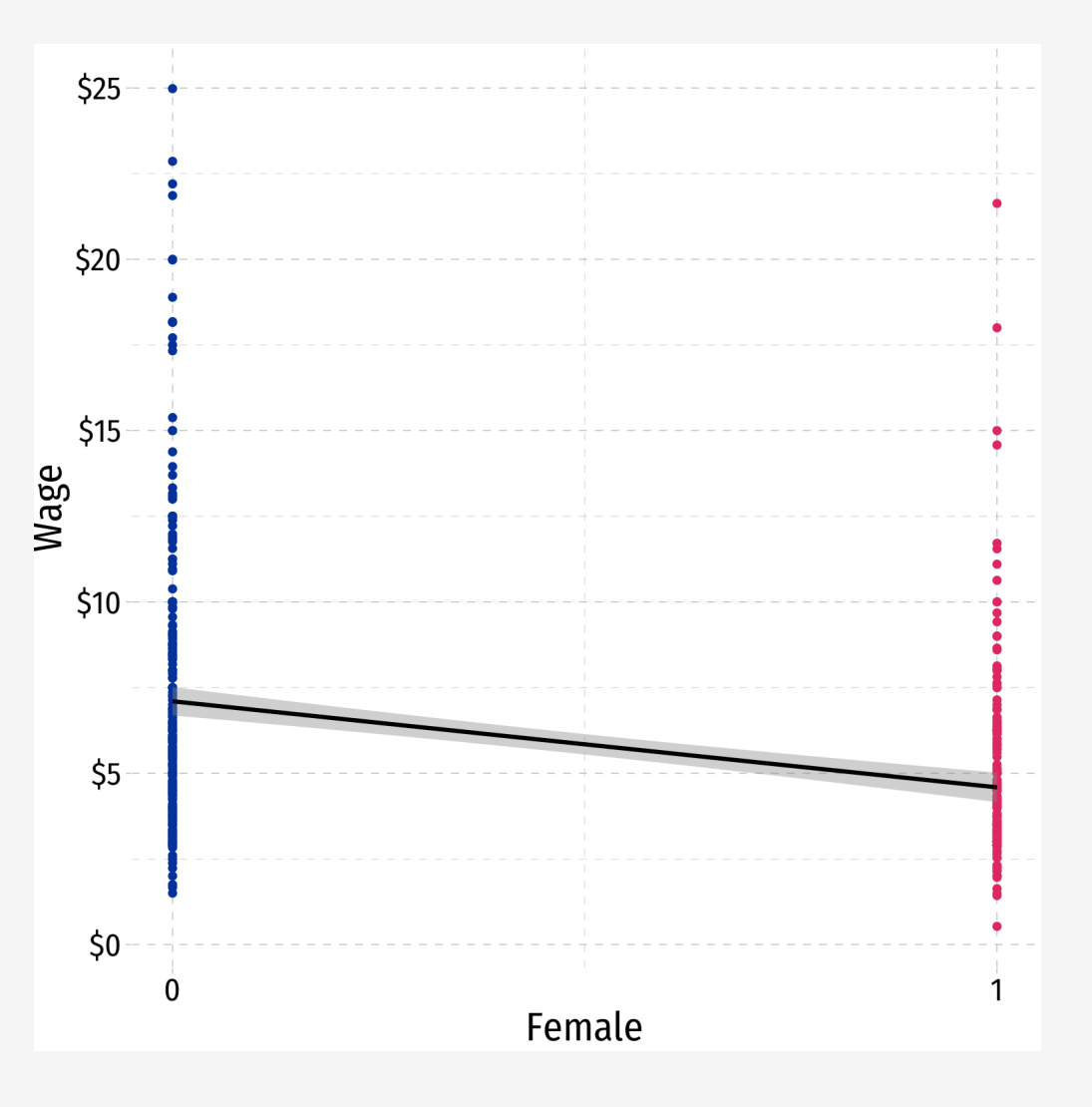

### **Comparing Groups in Regression: Scatterplot**

- Female is our dummy  $x$ -variable
- Hard to see relationships because of **overplotting**
- Use geom\_jitter() instead of geom\_point() to randomly nudge points
	- $\circ$  *Only* for plotting purposes, does not affect actual data, regression, etc.

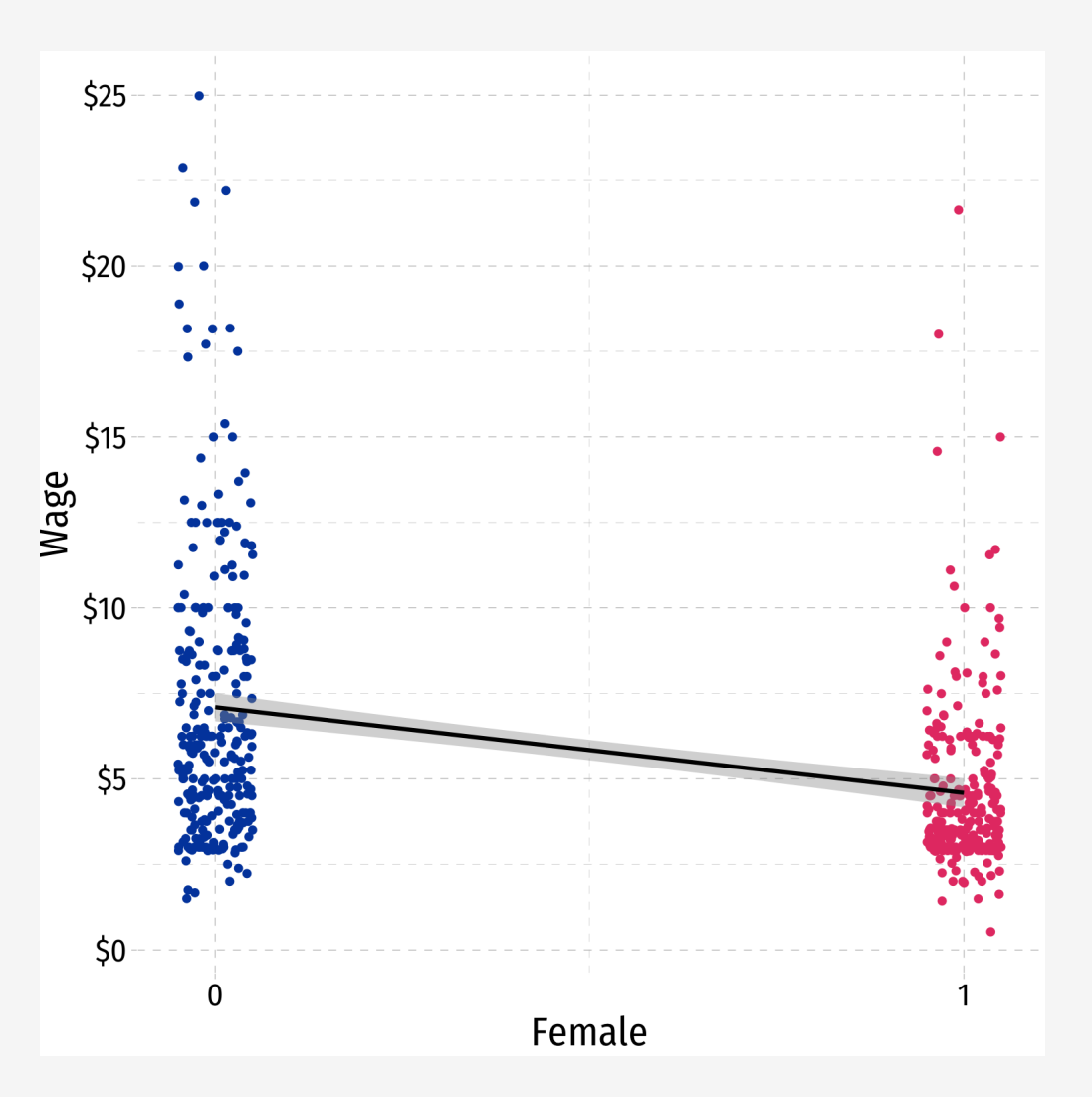

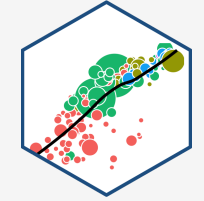

### **Comparing Groups in Regression: Scatterplot**

- Female is our dummy  $x$ -variable
- Hard to see relationships because of **overplotting**
- Use geom\_jitter() instead of geom\_point() to randomly nudge points
	- $\circ$  *Only* for plotting purposes, does not affect actual data, regression, etc.

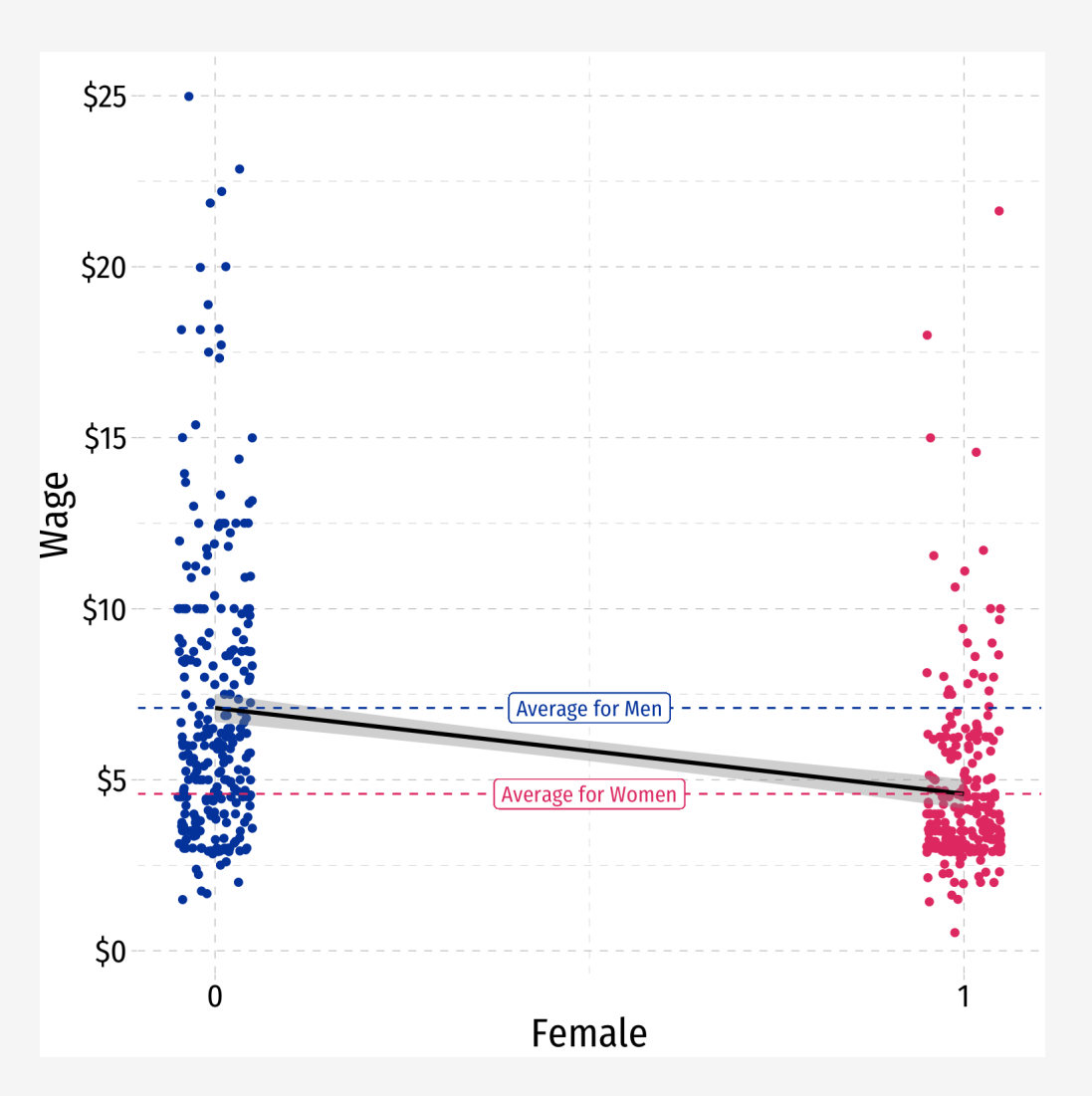

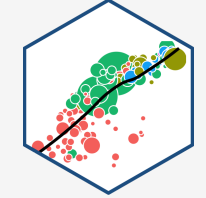

### **Dummy Variables as Group Means**

$$
\hat{Y}_i = \hat{\beta}_0 + \hat{\beta}_1 D_i \quad \text{where } D_i = \{0, 1\}
$$

- When  $D_i = 0$  (Control group):
	- $E[Y|D_i = 0] = \hat{\beta}_0 \iff$  the mean of  $Y$  when  $\hat{Y}_i =$  $\stackrel{\wedge}{V}$  $\beta_0$  $\frac{\Lambda}{2}$  $\stackrel{\wedge}{\beta_0} \iff$  the mean of  $Y$  when  $D_i = 0$
- When  $D_i = 1$  (Treatment group):

$$
\begin{aligned}\n\circ \stackrel{\wedge}{Y_i} &= \stackrel{\wedge}{\beta_0} + \stackrel{\wedge}{\beta_1} D_i \\
\circ E[Y|D_i = 1] &= \stackrel{\wedge}{\beta_0} + \stackrel{\wedge}{\beta_1} \iff \text{the mean of } Y \text{ when } D_i = 1\n\end{aligned}
$$

• So the **difference** in group means:

$$
= E[Y_i | D_i = 1] - E[Y_i | D_i = 0]
$$
  
=  $(\hat{\beta}_0 + \hat{\beta}_1) - (\hat{\beta}_0)$   
=  $\hat{\beta}_1$ 

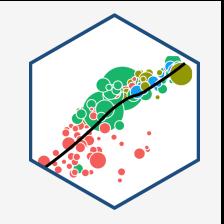

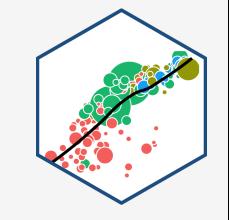

**Example**: ˆ

$$
\widehat{Wage_i} = \widehat{\beta}_0 + \widehat{\beta}_1 Female_i
$$
  
where  $Female_i = \begin{cases} 1 & \text{if } i \text{ is } Female \\ 0 & \text{if } i \text{ is } Male \end{cases}$ 

• Mean wage for men:

**Example**: ˆ

$$
\widehat{Wage_i} = \widehat{\beta}_0 + \widehat{\beta}_1 Female_i
$$
  
where  $Female_i = \begin{cases} 1 & \text{if } i \text{ is } Female \\ 0 & \text{if } i \text{ is } Male \end{cases}$ 

• Mean wage for men:

$$
E[Wage|Female = 0] = \hat{\beta}_0
$$

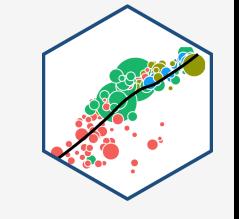

**Example**: ˆ

$$
\widehat{Wage_i} = \widehat{\beta}_0 + \widehat{\beta}_1 Female_i
$$
  
where  $Female_i = \begin{cases} 1 & \text{if } i \text{ is } Female \\ 0 & \text{if } i \text{ is } Male \end{cases}$ 

• Mean wage for men:

$$
E[Wage|Female = 0] = \hat{\beta_0}
$$

• Mean wage for women:

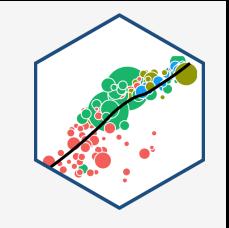

#### **Example**: ˆ

$$
\widehat{Wage_i} = \widehat{\beta}_0 + \widehat{\beta}_1 Female_i
$$
  
where  $Female_i = \begin{cases} 1 & \text{if } i \text{ is } Female \\ 0 & \text{if } i \text{ is } Male \end{cases}$ 

• Mean wage for men:

$$
E[Wage|Female = 0] = \hat{\beta_0}
$$

Mean wage for women:

$$
E[Wage|Female = 1] = \hat{\beta}_0 + \hat{\beta}_1
$$

#### **Example**: ˆ

$$
\widehat{Wage_i} = \widehat{\beta}_0 + \widehat{\beta}_1 Female_i
$$
  
where  $Female_i = \begin{cases} 1 & \text{if } i \text{ is } Female \\ 0 & \text{if } i \text{ is } Male \end{cases}$ 

• Mean wage for men:

$$
E[Wage|Female = 0] = \hat{\beta_0}
$$

• Mean wage for women:

 $E[Wage|Female = 1] = \hat{\beta_0} + \frac{1}{2}$  $\stackrel{\wedge}{\scriptstyle \gamma}$  $\ddot \beta_1^ \overline{Q}$ 

• Difference in wage between men & women:

#### **Example**: ˆ

$$
\widehat{Wage_i} = \widehat{\beta}_0 + \widehat{\beta}_1 Female_i
$$
  
where  $Female_i = \begin{cases} 1 & \text{if } i \text{ is } Female \\ 0 & \text{if } i \text{ is } Male \end{cases}$ 

• Mean wage for men:

$$
E[Wage|Female = 0] = \hat{\beta_0}
$$

• Mean wage for women:

 $E[Wage|Female = 1] = \hat{\beta_0} + \frac{1}{2}$  $\stackrel{\wedge}{\scriptstyle \gamma}$  $\ddot \beta_1^ \begin{matrix} \overline{\phantom{0}} \\ 3 \end{matrix}$ 

• Difference in wage between men & women:

$$
d=\hat{\beta_1}
$$

### **Comparing Groups in Regression: Scatterplot** ˆ

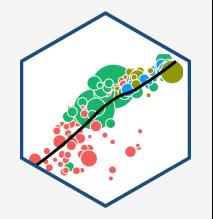

 $Wage_i = \beta_0 + \beta_1 Female_i$  $i = \hat{\beta}_0$  $\stackrel{\wedge}{3}$  $\hat{\beta_1}$  $\begin{matrix} \overline{\phantom{0}} \\ 2 \end{matrix}$  $\stackrel{\cdot}{e_i}$ 

where  $Female_i = \{$ 1 0 if i is Female if i is Male

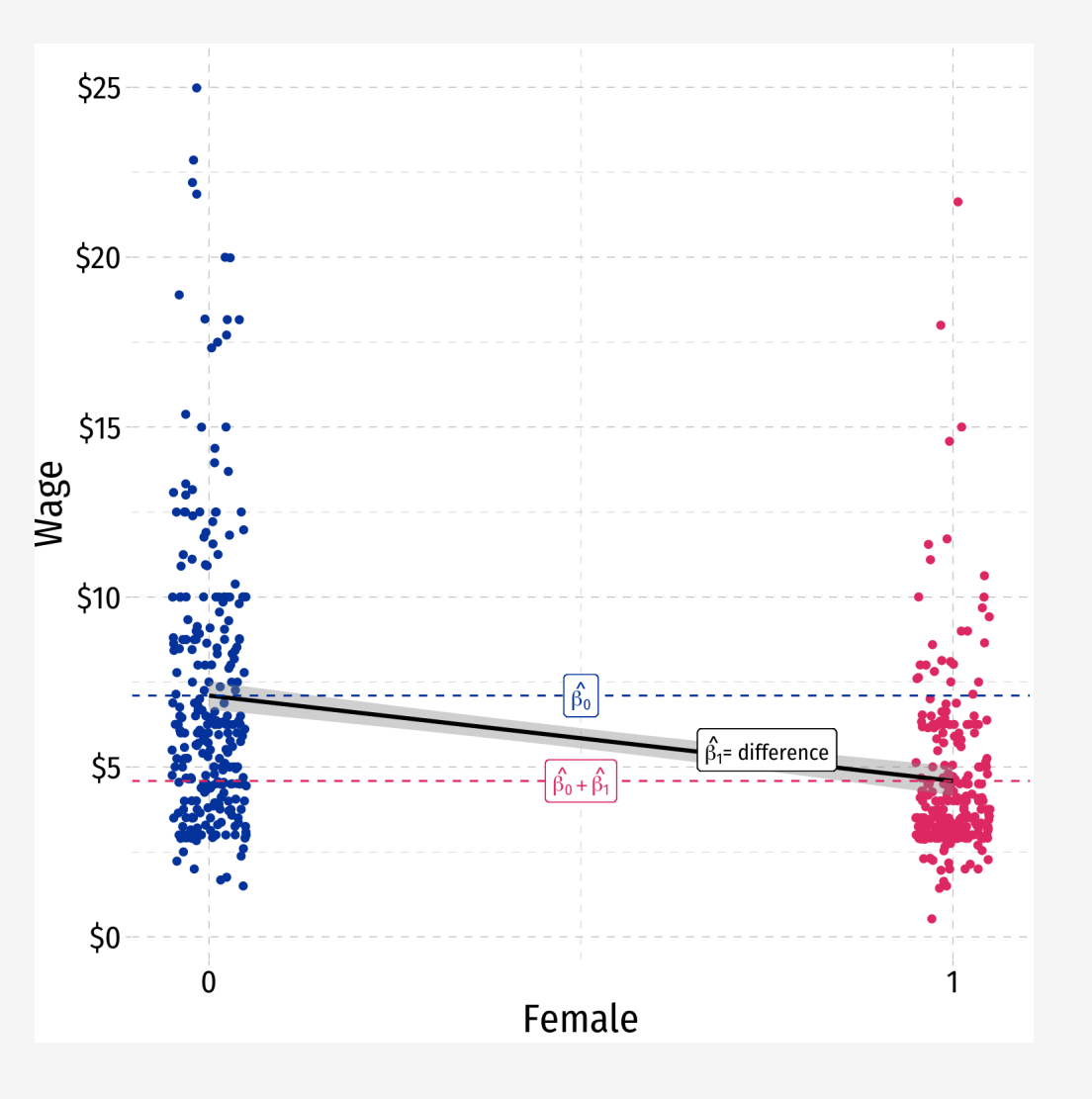

### **The Data**

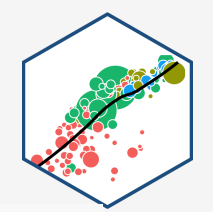

# from wooldridge package **library**(wooldridge)

# save as a dataframe wages<-wooldridge::wage1

#### wages

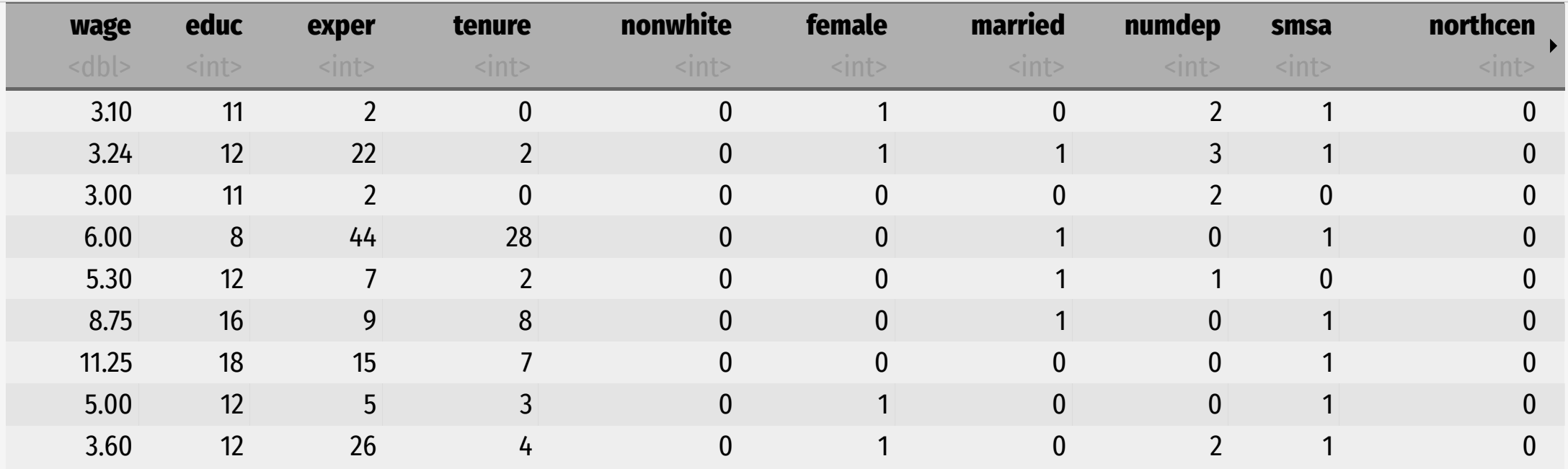

### **Get Group Averages & Std. Devs.**

# Summarize for Men

```
wages %>%
 filter(female==0) %>%
  summarize(mean = mean(wage),
           sd = sd(wage)
```
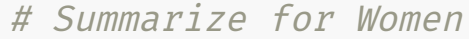

```
wages %>%
  filter(female==1) %>%
  summarize(mean = mean(wage),
           sd = sd(wage)
```
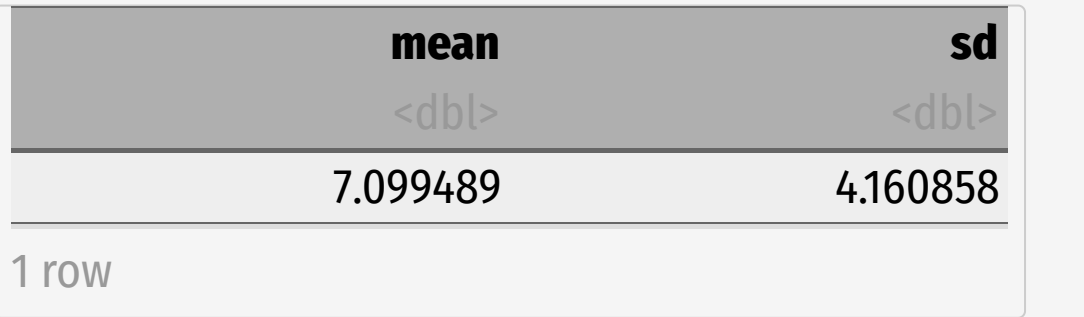

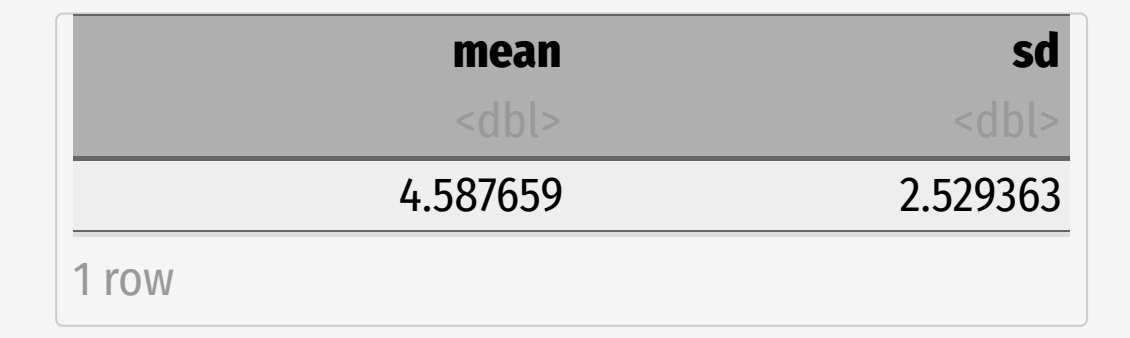

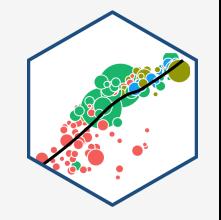

### **Visualize Differences**

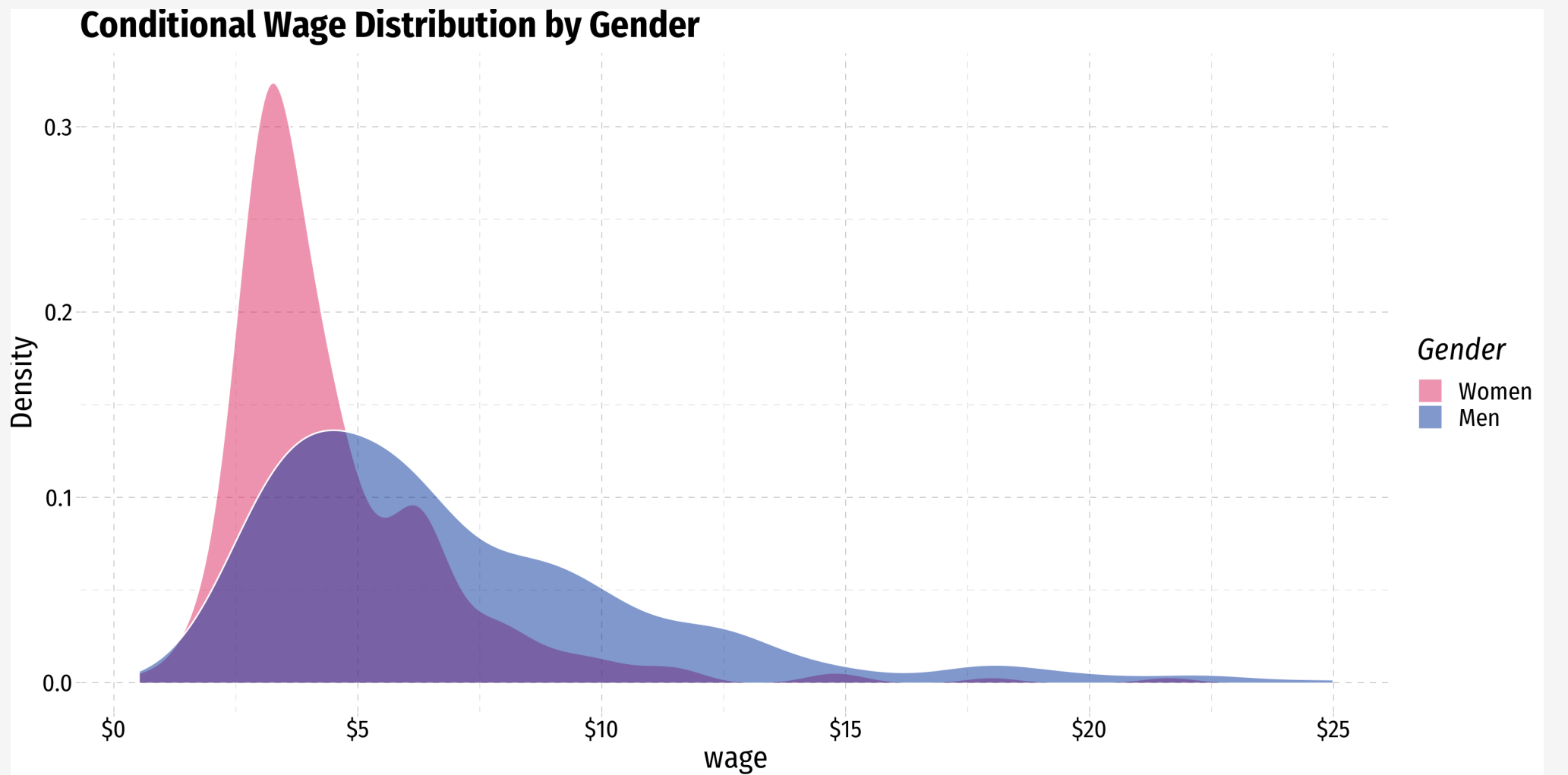

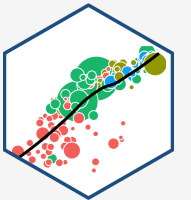

### **The Regression I**

```
femalereg<-lm(wage~female, data=wages)
summary(femalereg)
```

```
##
## Call:
## lm(formula = wage ~ female, data = wages)##
## Residuals:
## Min 1Q Median 3Q Max
## -5.5995 -1.8495 -0.9877 1.4260 17.8805
##
## Coefficients:
## Estimate Std. Error t value Pr(>|t|)
## (Intercept) 7.0995 0.2100 33.806 < 2e-16 ***
## female -2.5118 0.3034 -8.279 1.04e-15 ***
## ---## Signif. codes: 0 '***' 0.001 '**' 0.01 '*' 0.05 '.' 0.1 ' ' 1
##
## Residual standard error: 3.476 on 524 degrees of freedom
```
**library**(broom) tidy(femalereg)

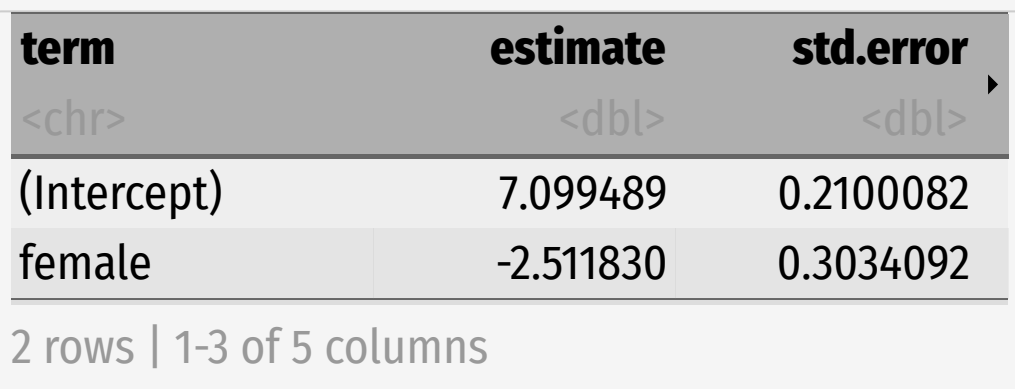

### **Dummy Regression vs. Group Means**

#### From tabulation of group means

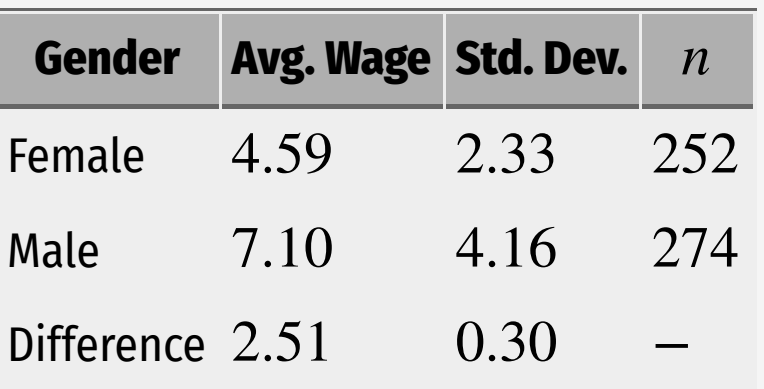

From  $t$ -test of difference in group means

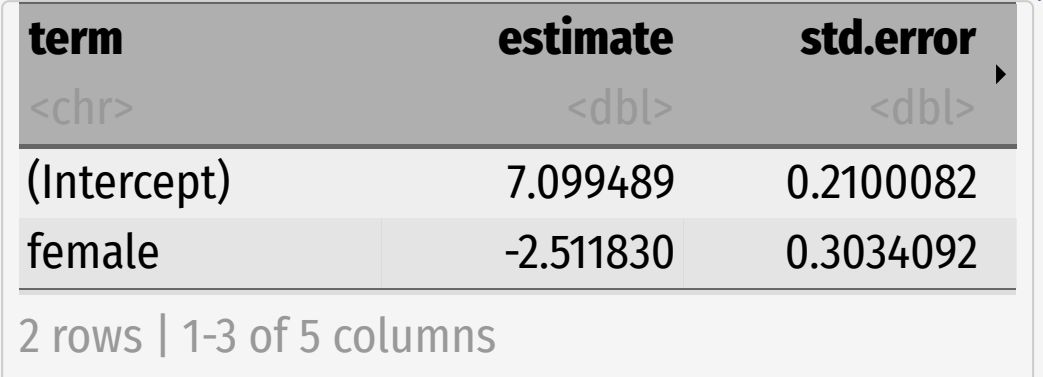

$$
\widehat{\text{Wages}}_i = 7.10 - 2.51 \text{ Female}_i
$$

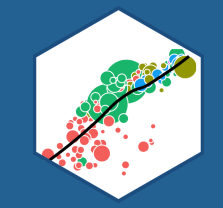

# **Recoding Dummies**

### **Recoding Dummies**

#### **Example**:

Suppose instead of $female$  we had used:

$$
\widehat{Wage_i} = \widehat{\beta}_0 + \widehat{\beta}_1 Male_i \qquad \text{where } Male_i = \begin{cases} 1 & \text{if person } i \text{ is } Male \\ 0 & \text{if person } i \text{ is } Female \end{cases}
$$

### **Recoding Dummies with Data**

```
wages<-wages %>%
  mutate(male = ifelse(female == 0, # condition: is female equal to 0?1, # if true: code as "1"
                        \theta)) # if false: code as "\theta"
# verify it worked
```

```
wages %>%
```

```
select(wage, female, male) %>%
head()
```
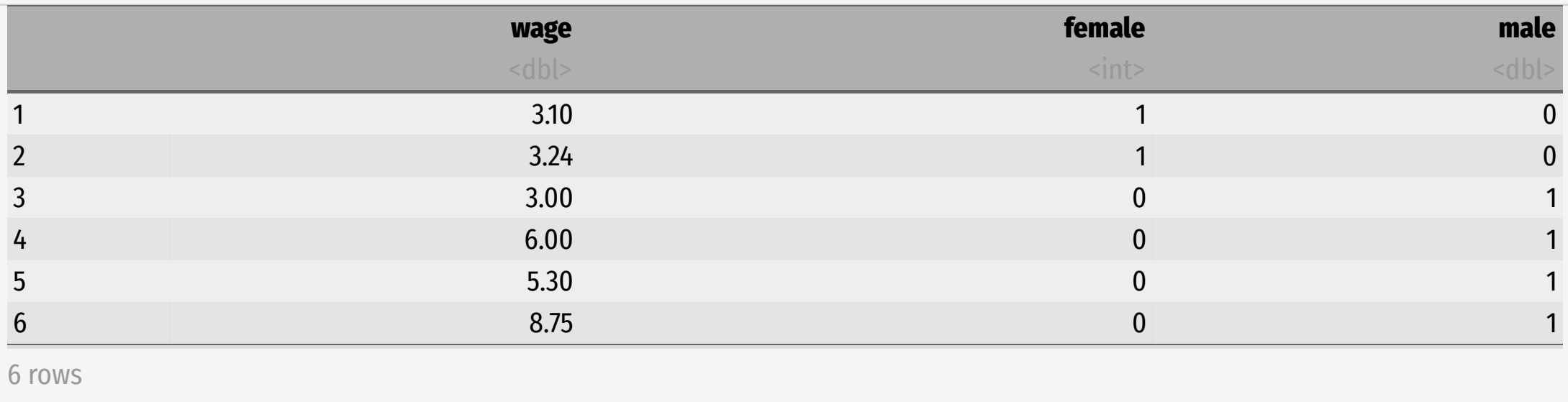

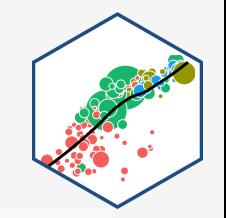

### **Scatterplot with Male**

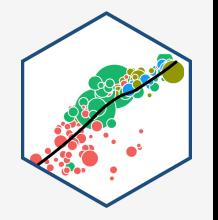

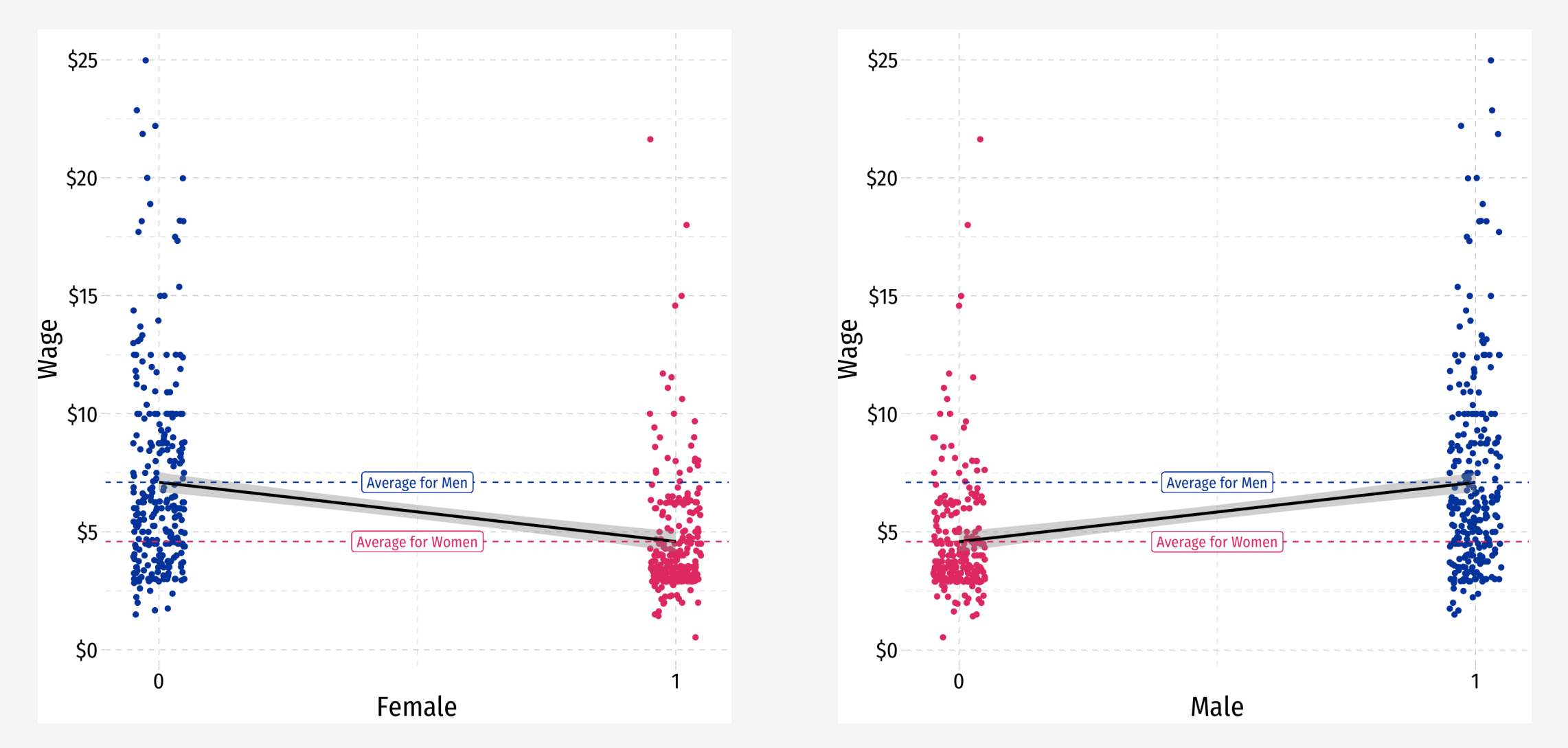

### **Dummy Variables as Group Means: With Male**

#### **Example**:

$$
\widehat{Wage_i} = \widehat{\beta}_0 + \widehat{\beta}_1 Male_i
$$
  
where  $Male_i = \begin{cases} 1 & \text{if } i \text{ is } Male \\ 0 & \text{if } i \text{ is } Female \end{cases}$ 

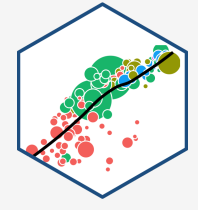

• Mean wage for men:

$$
E[Wage|Male = 1] = \hat{\beta}_0 + \hat{\beta}_1
$$

Mean wage for women:

 $E[Wage|Male = 0] = \hat{\beta}_0$  $\stackrel{\wedge}{\scriptstyle \gamma}$ 

• Difference in wage between men & women:

$$
d=\hat{\beta_1}
$$

### **Scatterplot with Male**

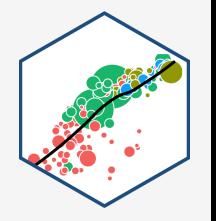

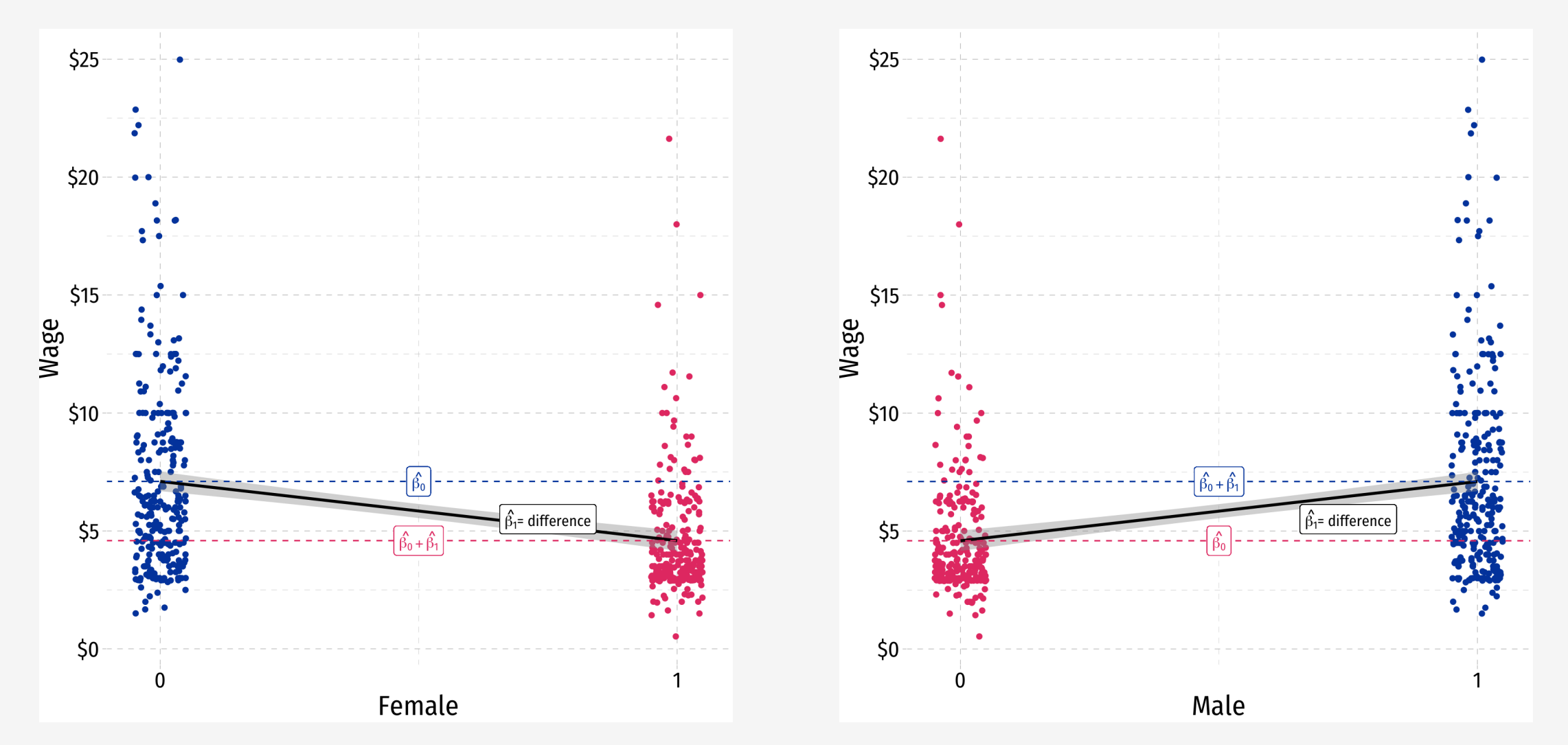

### **The Regression with Male I**

```
malereg<-lm(wage~male, data=wages)
summary(malereg)
```

```
##
## Call:
## lm(formula = wage ~ male, data = wages)##
## Residuals:
## Min 1Q Median 3Q Max
## -5.5995 -1.8495 -0.9877 1.4260 17.8805
##
## Coefficients:
## Estimate Std. Error t value Pr(>|t|)
## (Intercept) 4.5877 0.2190 20.950 < 2e-16 ***
## male 2.5118 0.3034 8.279 1.04e-15 ***
## ---## Signif. codes: 0 '***' 0.001 '**' 0.01 '*' 0.05 '.' 0.1 ' ' 1
##
## Residual standard error: 3.476 on 524 degrees of freedom
```
**library**(broom) tidy(malereg)

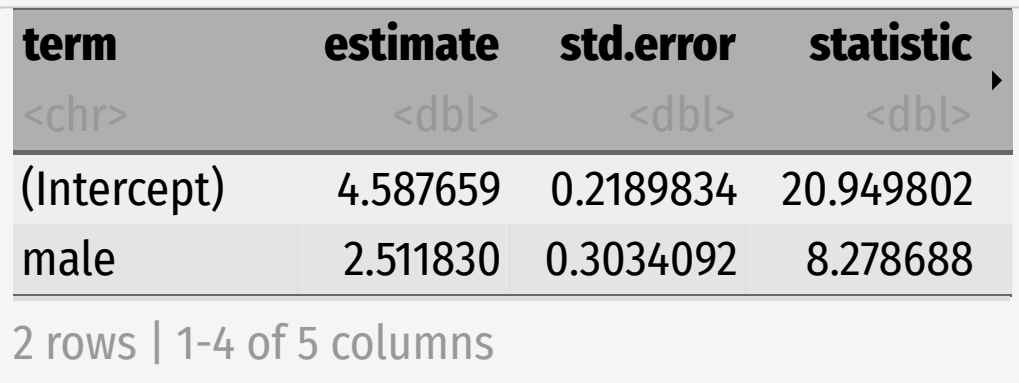

### **The Dummy Regression: Male or Female**

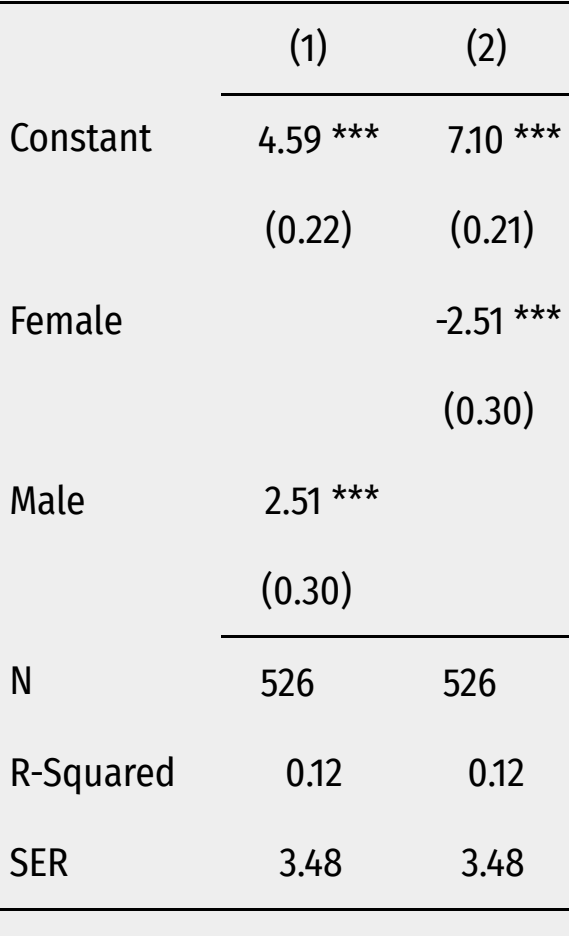

\*\*\*  $p < 0.001$ ; \*\*  $p < 0.01$ ; \*  $p < 0.05$ .

- Note it doesn't matter if we use male or female, males always earn \$2.51 more than females
- Compare the constant (average for the  $D=0$  group)
- Should you use male AND female? We'll come to that...

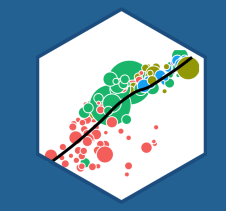

# **Categorical Variables (More than 2 Categories)**

### **Categorical Variables with More than 2 Categories**

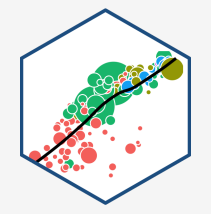

- A **categorical variable** expresses membership in a category, where there is no ranking or hierarchy of the categories
	- $\circ$  We've looked at categorical variables with 2 categories only
	- e.g. Male/Female, Spring/Summer/Fall/Winter, Democratic/Republican/Independent
- Might be an **ordinal variable** expresses rank or an ordering of data, but not necessarily their relative magnitude
	- $\circ$  e.g. Order of finalists in a competition (1st, 2nd, 3rd)
	- e.g. Highest education attained (1=elementary school, 2=high school, 3=bachelor's degree, 4=graduate degree)

### **Using Categorical Variables in Regression I**

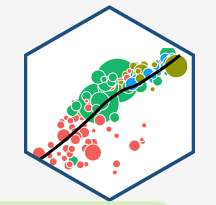

**Example**: How do wages vary by region of the country? Let  $Region_i = \{Northeast, Midwest, South, West\}$ 

Can we run the following regression? ے<br>Sainn?

$$
\widehat{Wages}_i = \widehat{\beta}_0 + \widehat{\beta}_1 Region_i
$$

### **Using Categorical Variables in Regression II**

**Example**: How do wages vary by region of the country?

Code region numerically:

$$
Region_i = \begin{cases} 1 & \text{if } i \text{ is in Northeast} \\ 2 & \text{if } i \text{ is in Midwest} \\ 3 & \text{if } i \text{ is in South} \\ 4 & \text{if } i \text{ is in West} \end{cases}
$$

Can we run the following regression? ے<br>Sainn?

$$
\widehat{Wages}_i = \widehat{\beta}_0 + \widehat{\beta}_1 Region_i
$$

### **Using Categorical Variables in Regression III**

**Example**: How do wages vary by region of the country?

Create a dummy variable for each region:

- $North east_i = 1$  if  $i$  is in Northeast, otherwise  $= 0$
- $Midwest_i = 1$  if  $i$  is in Midwest, otherwise  $= 0$
- $South_i = 1$  if *i* is in South, otherwise  $= 0$
- $West_i = 1$  if *i* is in West, otherwise = 0
- Can we run the following regression? ˆ

$$
\widehat{Wages}_i = \widehat{\beta}_0 + \widehat{\beta}_1 \text{Northeast}_i + \widehat{\beta}_2 \text{Midwest}_i + \widehat{\beta}_3 \text{South}_i + \widehat{\beta}_4 \text{West}_i
$$

For every  $i$  :  $Northeast_i + Midwest_i + South_i + West_i = 1!$ 

### **The Dummy Variable Trap**

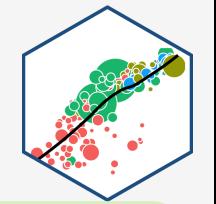

**Example:** 
$$
\widehat{Wages_i} = \widehat{\beta}_0 + \widehat{\beta}_1 \text{Northeast}_i + \widehat{\beta}_2 \text{Midwest}_i + \widehat{\beta}_3 \text{South}_i + \widehat{\beta}_4 \text{West}_i
$$

If we include all possible categories, they are **perfectly multicollinear**, an exact linear function of one another:

 $North east_i + Midwest_i + South_i + West_i = 1$   $\forall i$ 

This is known as the **dummy variable trap**, a common source of perfect multicollinearity

### **The Reference Category**

- 
- To avoid the dummy variable trap, always omit one category from the regression, known as the **"reference category"**
- It does not matter which category we omit!
- **Coefficients on each dummy variable measure the difference between the reference category and each category dummy**

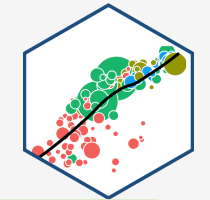

**Example:** 
$$
\widehat{Wages}_i = \widehat{\beta}_0 + \widehat{\beta}_1 \text{Northeast}_i + \widehat{\beta}_2 \text{Midwest}_i + \widehat{\beta}_3 \text{South}_i
$$

 $West_i$  is omitted (arbitrarily chosen)

 $\dot{\beta_0}$ :  $\overline{Q}$ 

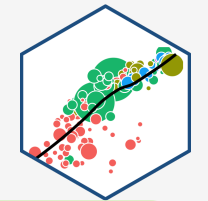

**Example:** 
$$
\widehat{Wages}_i = \widehat{\beta}_0 + \widehat{\beta}_1 \text{Northeast}_i + \widehat{\beta}_2 \text{Midwest}_i + \widehat{\beta}_3 \text{South}_i
$$

- $West_i$  is omitted (arbitrarily chosen)
- $\hat{\beta_0}$ : average wage for  $i$  in the West  $\frac{\lambda}{3}$ i
- $\dot\beta_1$  :  $\overline{Q}$

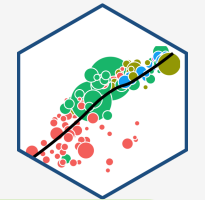

**Example:** 
$$
\widehat{Wages_i} = \widehat{\beta}_0 + \widehat{\beta}_1 \text{Northeast}_i + \widehat{\beta}_2 \text{Midwest}_i + \widehat{\beta}_3 \text{South}_i
$$

- $West_i$  is omitted (arbitrarily chosen)
- $\hat{\beta_0}$ : average wage for  $i$  in the West  $\frac{\lambda}{3}$ i
- $\hat{\beta_1}$ : difference between West and Northeast  $\begin{array}{c}\n\lambda \\
3\n\end{array}$

 $\overline{\beta_2}$ :  $\overline{Q}$ 

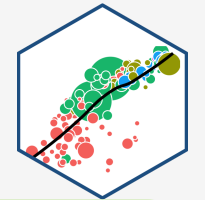

**Example:** 
$$
\widehat{Wages_i} = \widehat{\beta}_0 + \widehat{\beta}_1 \text{Northeast}_i + \widehat{\beta}_2 \text{Midwest}_i + \widehat{\beta}_3 \text{South}_i
$$

- $West_i$  is omitted (arbitrarily chosen)
- $\hat{\beta_0}$ : average wage for  $i$  in the West  $\frac{\lambda}{3}$ i
- $\hat{\beta_1}$ : difference between West and Northeast  $\begin{array}{c}\n\bigwedge \\
\bigwedge \\
\bigwedge\n\end{array}$
- $\tilde{\beta_2}$ : difference between West and Midwest  $\frac{\lambda}{3}$

$$
\bullet \not \beta_3:
$$

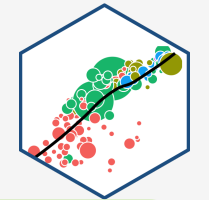

**Example:** 
$$
\widehat{Wages}_i = \widehat{\beta}_0 + \widehat{\beta}_1 \text{Northeast}_i + \widehat{\beta}_2 \text{Midwest}_i + \widehat{\beta}_3 \text{South}_i
$$

- $West_i$  is omitted (arbitrarily chosen)
- $\hat{\beta_0}$ : average wage for  $i$  in the West  $\frac{\lambda}{3}$ i
- $\hat{\beta_1}$ : difference between West and Northeast  $\begin{array}{c}\n\bigwedge \\
\bigwedge \\
\bigwedge\n\end{array}$
- $\tilde{\beta_2}$ : difference between West and Midwest  $\frac{\lambda}{3}$
- $\tilde{\beta_3}$ : difference between West and South  $\overline{Q}$

### **Dummy Variable Trap in R**

 $lm(wage ~ noreat + northern + south + west, data = wages)$  %>% summary()

```
## 
## Call:
## lm(formula = wage ~ noreast + northcen + south + west, data = wages)
## 
## Residuals:
## Min 1Q Median 3Q Max 
## -6.083 -2.387 -1.097 1.157 18.610 
## 
## Coefficients: (1 not defined because of singularities)
## Estimate Std. Error t value Pr(>|t|) 
## (Intercept) 6.6134 0.3891 16.995 < 2e-16 ***
## noreast -0.2436 0.5154 -0.473 0.63664 
## northcen -0.9029 0.5035 -1.793 0.07352 . 
## south -1.2265 0.4728 -2.594 0.00974 ** 
## west NA NA NA NA 
## ---
## Signif. codes: 0 '***' 0.001 '**' 0.01 '*' 0.05 '.' 0.1 ' ' 1
## 
## Residual standard error: 3.671 on 522 degrees of freedom
## Multiple R-squared: 0.0175, Adjusted R-squared: 0.01185 
## F-statistic: 3.099 on 3 and 522 DF, p-value: 0.02646
```
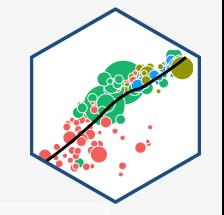

### **Using Different Reference Categories in R**

# let's run 4 regressions, each one we omit <sup>a</sup> different region no noreast reg  $\lt$ - lm(wage  $\sim$  northcen + south + west, data = wages) no northcen reg  $\lt$ - lm(wage  $\sim$  noreast + south + west, data = wages) no south reg  $\leftarrow$  lm(wage  $\sim$  noreast + northcen + west, data = wages) no west reg  $\leq$  - lm(wage  $\sim$  noreast + northcen + south, data = wages)

# now make an output table

```
library(huxtable)
huxreg(no noreast reg,
       no northcen reg,
       no_south_reg,
       no_west_reg,
       coeffs = c("Constant" = "(Intercept)",
                 "Northeast" = "noreast",
                 "Midwest" = "northcen",
                 "South" = "south",
                 "West" = "west"),
       statistics = c("N" = "nobs","R-Squared" = "r.squared",
                      "SER" = "sigma"),
       number format = 3)
```
### **Using Different Reference Categories in R II**

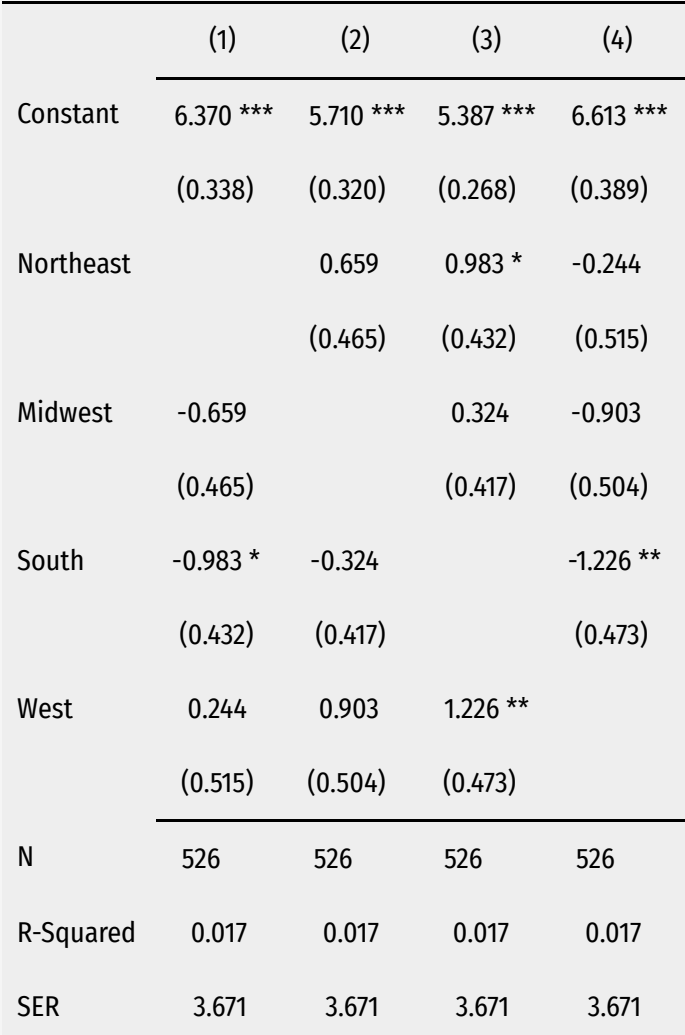

- Constant is alsways average wage for reference (omitted) region
- Compare coefficients between Midwest in (1) and Northeast in (2)...
- Compare coefficients between West in (3) and South in (4)...
- Does not matter which region we omit!

Same  $R^2$ , SER, coefficients give same results

### **Dummy Dependent (Y) Variables**

In many contexts, we will want to have our *dependent*  $(Y)$  variable be a dummy variable

**Example**:

$$
\widehat{Admitted}_i = \widehat{\beta}_0 + \widehat{\beta}_1 GPA_i \quad \text{where } Admitted_i = \begin{cases} 1 & \text{if } i \text{ is Admitted} \\ 0 & \text{if } i \text{ is Not Admitted} \end{cases}
$$

- A model where  $Y$  is a dummy is called a **linear probability model**, as it measures the **probability of**  $Y$ **A** model where  $Y$  is a dummy is called a linear probability<br>occuring  $(= 1)$  given the X's, i.e.  $P(Y_i = 1 | X_1, \cdots, X_k)$ 
	- e.g. the probability person  $i$  is Admitted to a program with a given GPA
- Requires special tools to properly interpret and extend this (**logit**, **probit**, etc)
- Feel free to write papers that have dummy  $Y$  variables (but you may have to ask me some more questions)!